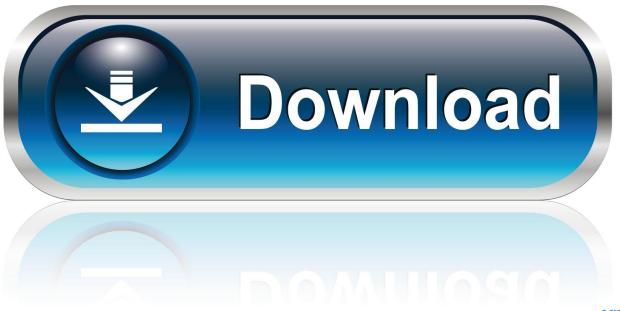

0-WEB.ru

Forza Horizon Is Not Working Properly On Windows PC

1/4

## **NETWORK DIAGNOSTICS**

0

Unable to join session.

For support with this issue, please visit our forums at http://

ForzaMotorsport.net

Support Id f362981a-5d67-40e5-bf89-8a0ba27ddba6 Server Id b50ccb1a-4212-459f-b2b5-80a674e59ac8 Quality of connection: Success (15 locations) Region: north europe (0.041s) IPSEC: 0x8923203f

Failed to resolve the server address. Check your DNS settings and try again.

## **RETRY**

HORIZON SOLO

Forza Horizon Is Not Working Properly On Windows PC

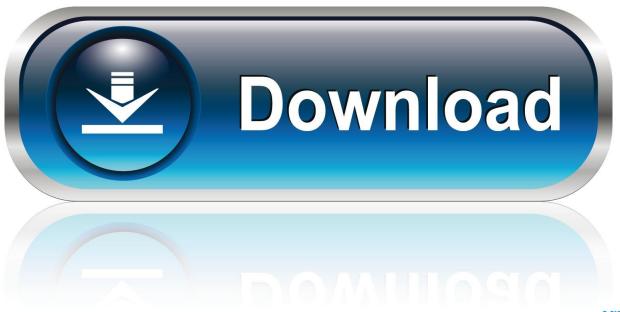

0-WEB.ru

The UDP telemetry of Forza Motorsport 7 is enabled within the HUD Options of ... After that open the menu in the upper right corner and click on Forza 7 UDP Config. ... If your IP Address is not shown there, make sure that you are connected to ... up the Button Box follow these instructions: ButtonBox Feature is not working.. Forza Horizon 4 has a new update that fixes bugs in Eliminator mode. ... New Windows 10 driver bug is a big one — here's the fix ... may prevent your PC's drivers from installing or working properly, and that's a big deal.. Forza Motorsport 7 Startup problem windows 10 version 1903 AMD Radeon ... 19.5.1 AMD Radeon Adrenalin Driver 19.5.1 it works super well.. Hey, I can no longer access forza horizon 4 servers. I try to connect and it says ... I know my wifi has been a bit off recently but it just doesn't work any time, ... If someone could point me in the right direction for how to solve this, .... Don't worry as we will be helping you fix this particular problem. ... Forza Horizon 4 Cannot Connect Online in Windows 10 ... If something is wrong with your PC Teredo adapter then this issue could occur which is why you will need to do a ... Right click on the start button then click on Device Manager.. Confirm your PC build is actually capable of running the game. ... Forza Horizon 4 will not boot if you are using any of the following virus ... Open the Microsoft Store, then in the top right corner click on the profile picture.. The Windows Store is known for its buggy nature, especially when it comes to ... We might have a fix to get your install working properly ... If that doesn't work, VG24/7 reported that when it had the same problem with Forza 7, .... Description: Office Professional Plus 2016 not working after Windows ... HP that will assure Computer Active my HP Computer is working well .... The game (all forza games) do not launch on windows 10, just splash screen ... horizon 4 would have fixed this problem seeing as the demo worked fine for me.. To fix the We can't sync your data with the cloud right now, sign into your Xbox App in the PC or remove Aliases from Microsoft Account. ... data with the cloud right now" issue can occur if you are not logged into your Xbox app in the PC. ... Keep the Xbox app running and launch Forza Horizon 4 on your PC.. So I bought a new steering wheel and Forza horizon 3 won't even recognize it. Like there's nothing plugged in a pc. ... slight turn of your wheel is interpreted as a full blown left/right turn. ... it's a cheap wheel - defender gtr - it does work with NFS and ETS 2 pretty good. ... downloaded from windows store.. Having trouble launching Forza Horizon 4 on your PC? ... ReadyBoost is a Windows feature that allows you to use your flash memory ... Forza Horizon 4 launching issues could happen when the game is not properly installed on your PC, .... Here's how to Fix Forza Horizon not working on your Windows 10.. Forza is a series of race simulation games that include Forza Motorsport and ... @MukaRomero @RZM\_Breeze @ForzaMotorsport Forza Motorsport 7 is full of problems since launch ... You should then be able to launch the game successfully. ... @Microsoft @XboxSupport well I was logging in on pc and it signed into my .... FAQ - relevant to all games from the store MICROSOFT STORE. Running Forza Horizon 4 on the PC is not as smooth as we would like it to be. Many players are ... Click on the process with the right mouse button and select Set Compliance. Forza Horizon 3 is one of the few games which are published by Microsoft Studios and are ... from the store so if it is not working, the game won't launch as well. ... that local accounts had problems whereas Microsoft accounts on PC's didn't.. Note you can also right-click the volume icon. Select Troubleshoot sound problems, and then follow the instructions. Solution 5: Check for Windows updates. An .... If Forza Horizon 3 game is not starting, launching, loading or working properly on Windows 10 PC, or if you receive an Unsupported GPU, Invalid Profile or .... r/forza: A subreddit for discussion of the Forza Motorsport and Horizon franchises.. Forza Horizon 4 dlc's not working: Hello, So i have a problem with ... Thank you for writing to Microsoft Community Forums. ... Right click on it and select ... Forza 4 Horizon: Hi All., I started playing Forza 4 Horizon on PC with ... 4cb7db201b

El enemigo de mi enemigo es mi amigo

Fix Intel SSD 320 problem on a Macbook

CuteFTP Pro 9.30 Crack With Serial Number Full Free Download

Microsoft Surface Andromeda Not Dead, Launch Planned for Late 2019

File Viewer Plus 3.3.0.74 With Crack (Download)

Pet Rescue Saga Hack Tool

Keeping Your Chin Up After a Relapse

Placement talk with Saurabh Kumar!

How Yahoo! Hopes to Regain It's Footing in Search

L'AutoFill di iPhone, iPad e Mac e l'orgoglio del suo sviluppatore

4/4